# МІНІСТЕРСТВО ОСВІТИ І НАУКИ УКРАЇНИ Чорноморський національний університет імені Петра Могили

**TBEPAЖEHO Ректор ЧАУ** імені Петра Могили Л.П. КЛИМЕНКО 2021 p. **ULINO** 

# ПРОГРАМА

фахового вступного випробування для вступу на 3 курс навчання для здобуття ступеня бакалавра зі спеціальності «151 Автоматизація та комп'ютерно-інтегровані технології»

Миколаїв - 2021

#### **I. ЗАГАЛЬНІ ВІДОМОСТІ**

Прийом на підготовку фахівців освітньо-кваліфікаційного рівня бакалавра спеціальності «Автоматизація та КІТ» здійснюється на основі здобутого освітньо-кваліфікаційного рівня молодшого спеціаліста напряму «Приладобудування» або споріднених напрямів.

Комплексне фахове випробування має вигляд іспиту, який триває 2 академічні години та охоплює 5 навчальних дисциплін, у тому числі «Загальна фізика», «Основи матеріалознавства», «Електротехніка», «Інженерна та комп'ютерна графіка», «Комп'ютерні технології та програмування».

**Метою** фахового вступного випробування з вищезазначених дисциплін є перевірка знань абітурієнтів про:

- основи теорії сучасної фізики;

зміст основних фізичних законів, понять та явищ, які розкривають фізичну картину світу;

- загальні поняття про матеріалознавство;
- основні закони електротехнічних явищ;
- класичну інженерну та сучасну комп'ютерну графіку;
- сучасні комп'ютерні технології та елементи програмування.

На підставі виконання фахового вступного іспиту комісія оцінює знання та вміння з дисциплін і приймає рішення про прийом абітурієнта для навчання за даною спеціальністю.

### **ІІ. КРИТЕРІЇ ОЦІНЮВАННЯ ФАХОВОГО ВСТУПНОГО ВИПРОБУВАННЯ**

Екзаменаційне завдання містить 30 тестових питань, що охоплюють всі теми, наведені в тематичному змісті даної програми. Кожне тестове питання оцінюється у 4 бали, поріг склав/не склав становить 5 тестових питань. Таким чином, правильна відповідь на 30 тестових питань оцінюється у 200 балів:

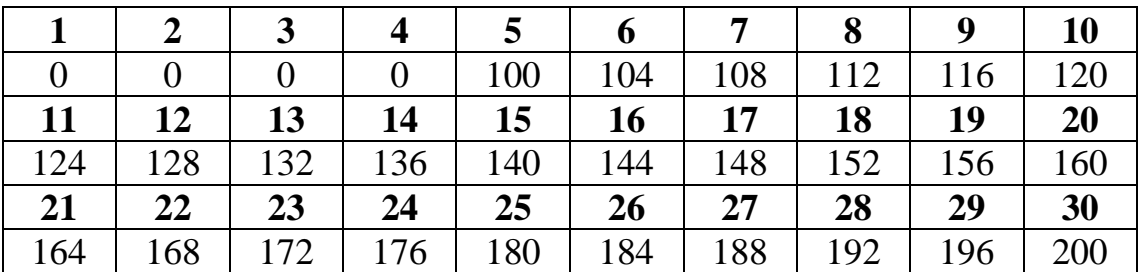

# **ІII. ТЕМАТИЧНИЙ ЗМІСТ ДЛЯ ПІДГОТОВКИ ДО ФАХОВОГО ВСТУПНОГО ВИПРОБУВАННЯ**

### *Питання з фізики:*

- 1. Що таке плавлення і кристалізація?
- 2. Що називається випаровуванням?
- 3. Що таке кипіння води? Конденсація води?
- 4. Що таке фазові переходи?
- 5. Що таке сублімація і десублімація?
- 6. Діаграма фазових переходів.
- 7. Що таке потрійна точка?
- 8. Що таке абсолютна вологість повітря? Відносна вологість повітря?
- 9. Поясніть термін «точка роси».
- 10. Особливості теплового розширення води.
- 11. Фізика наука про природу.
- 12. Одиниці фізичних величин.
- 13. Які види матерії Ви знаєте?
- 14. Який рух називається механічним?
- 15. Що таке траєкторія руху?
- 16. Що характеризує швидкість руху?
- 17. Який рух називається рівномірним прямолінійним?
- 18. Що характеризує прискорення?
- 19. Що характеризує тангенціальне і нормальне прискорення?

20. Який прямолінійний рух називається рівноприскореним, рівносповільненим?

21. Чим відрізняється падіння тіл у повітрі і у вакуумі?

22. Запишіть закон вільного падіння тіл з висоти без початкової і з початковою швидкістю.

- 23. Який рух називається періодичним?
- 24. Дайте визначення кутової швидкості?

25. Який зв'язок між лінійною і кутовою швидкістю, між тангенціальним і кутовим прискоренням?

26. Що вивчає статика, кінематика і динаміка в механіці?

- 27. Сформулюйте перший закон Ньютона.
- 28. Дайте визначення сили.
- 29. У чому полягає принцип незалежності дії сил?
- 30. Чому дорівнює імпульс тіла, імпульс сили?
- 31. Сформулюйте другий закон Ньютона.
- 32. Сформулюйте третій закон Ньютона.
- 33. Сформулюйте закон всесвітнього тяжіння.
- 34. Дайте визначення що таке «маса».
- 35. Куди напрямлена сила тертя ковзання і чому вона дорівнює?
- 36. Які види пружних деформацій Вам відомі?
- 37. Які сили називають силами пружності?
- 38. Сформулюйте закон Гука.
- 39. Сформулюйте закон збереження імпульсу.
- 40. Сформулюйте означення роботи сили.
- 41. Що таке потужність, її одиниці вимірювання?
- 42. Сформулюйте означення кінетичної енергії.
- 43. Сформулюйте означення потенціальної енергії.
- 44. Сформулюйте закон збереження механічної енергії системи тіл.
- 45. Дайте поняття ламінарної і турбулентної течії.
- 46. Які типи кристалічних решіток Вам відомі?
- 47. Наведіть приклади природних і синтетичних полімерів.
- 48. Які види деформацій Ви знаєте?
- 49. Поясніть теплове розширення тіл.
- 50. Яке значення має теплове розширення тіл у природі і техніці?

### *Питання з основ матеріалознавства:*

- 1. На які види поділяються метали? Які метали називаються чорними?
- 2. Перелічіть основні механічні властивості конструкційних матеріалів
- 3. Що таке напруження; в яких одиницях воно вимірюється? Назвіть два види
- 4. Що таке жорсткість матеріалу, якою характеристикою вона характеризується, в яких одиницях вимірюється?
- 5. Що таке міцність, як називається та позначається її характеристика, як вона визначається?
- 6. Дайте визначення твердості.
- 7. назвіть основні визначення твердості. Як позначаеться і в яких одиницях вимірюється твердість за різними методами?
- 8. У чому різниця між HRY, HRB та HRC?
- 9. Як впливає на механічні властивості матеріалів підвищення температури? Як впливають низькі температури? Що таке поріг холодноламкості?
- 10.Що таке поліморфізм металів?
- 11.Чим відрізняється ідеальна та реальна будова металевих кристалів?
- 12.Чим відрізняються сталь і чавун?
- 13.У якому вигляді знаходиться надлишковий вуглець у білому чавуні?
- 14.Як і за якими ознаками класифікують вуглецеві сталі?
- 15.Як і за якими ознаками класифікують чавуни?
- 16.Як маркують вуглецеві сталі і промислові чавуни?
- 17.Леговані сталі, їх класифікація і маркування.
- 18.Як класифікують основні види термічної обробки?

19.Що таке відпал сталі?

- 20.Що таке гартування сталі? Та які існують види гартування?
- 21.Що таке відпуск сталі?
- 22.Назвіть основні параметри і процеси хіміко-термічної обробки.
- 23.Що таке цементація та її основні види?
- 24.Назвіть основні сплави алюмінію, їх властивості, застосування.
- 25.Назвіть основні сплави на основі міді.
- 26.Які властивості сплавів титану та де вони застосовуються?

### *Питання з електротехніки:*

- 1. Електричне коло. Топологія електричного кола. Елементи та характеристики кола.
- 2. Основи електровимірювання
- 3. Кола постійного струму. Закони Кірхгофа. Методи розрахунку.
- 4. Нелінійні кола. Графічний метод розрахунку.
- 5. Кола синусоїдального струму. Векторні діаграми. Символічний метод. Резонанс струмів і напруг.
- 6. Трифазні електричні кола. З'єднання зіркою та трикутником. Векторні діаграми.
- 7. Основи електропостачання та електробезпеки. Вхідні інформаційні кола приладів. Електрофізична модель впливу струму на тканини людини.
- 8. Електричні кола несинусоїдального струму, периодичні та непериодичні, перехідні процесси. Перетворення Фур'є.
- 9. Магнiтні кола з постійною і змінною магніторушійною силою. Закони Кірхгофа для магнітних кіл.
- 10.Трансформатори. Габарітна потужність. Розрахунок трансформатора. Види трансформаторів.
- 11.Електричнi двигуни. Двигуни постійного струму. Асинхронні, синхронні і шагові двигуни.

## *Питання з інженерної та комп'ютерної графіки:*

- 1. Загальні вимоги до оформлення конструкторських документів.
- 2. Формати, основний напис, лінії на кресленнях.
- 3. САПР AutoCAD. Графічний інтерфейс.
- 4. Границі креслення та його відображення на екрані у AutoCAD.
- 5. Команди побудови графічних об'єктів (примітивів).
- 6. Команди редагування зображенням.
- 7. Нанесення розмірів в системі АСАD.
- 8. Поняття проекційного креслення.

9. Розрізи і перерізи.

10.Аксонометричні проекції.

### *Питання з комп'ютерних технологій та програмування:*

- 1. Призначення операційної системи Windows.
- 2. Загальна характеристика операційної системи Windows.
- 3. Робочий стіл операційної системи Windows.
- 4. Панель задач операційної системи Windows.
- 5. Головне меню операційної системи Windows.
- 6. Робота в вікнах операційної системи Windows.
- 7. Призначення пакету прикладних програм (ППП) MS Office.
- 8. Загальна характеристика (ППП) MS Office.
- 9. Загальна характеристика текстового процесора MS Word.
- 10.Головне меню та кожний його підрозділ текстового процесора MS Word.
- 11.Можливості форматування тексту у MS Word.
- 12.Можливості роботи з текстовими таблицями MS Word.
- 13.Можливості автоматичного створення змісту великого тексту у MS Word.
- 14.Загальна характеристика табличного процесора MS Excel.
- 15.Головне меню та кожний його підрозділ табличного процесора MS Excel.
- 16.Можливості форматування комірок MS Excel.
- 17.Програмування формул та задач у MS Excel.
- 18.Побудування діаграм у MS Excel.
- 19.Програмування оптимізаційних задач у MS Excel.
- 20.Побудування графиків функцій у MS Excel.
- 21.Загальна характеристика баз даних MS Access.
- 22.Головне меню та кожний його підрозділ баз даних MS Access.
- 23.Таблиці MS Access.
- 24.Запити MS Access.
- 25.Форми MS Access.
- 26.Звіти MS Access.
- 27.Програмування у Visual Basic MS Access.
- 28.Загальна характеристика і принципи роботи у програмі комп'ютерних презентацій MS Power Point.
- 29.Перегляд презентацій MS Power Point.
- 30.Загальна характеристика і принципи роботи у програмі створення креслень MS Visio.

## **IV.НАВЧАЛЬНО-МЕТОДИЧНІ МАТЕРІАЛИ**

### *Матеріали з фізики:*

1. Дмитрієва В.Ф. Фізика .Навч. посіб. – К: Техніка, 2008.-648 с.

- 2. Чолпан П.П. Фізика. К: Техніка, 2006, -532с.
- 3. Детлаф А.А., Яворский В.М. Курс физики. М.: Высшая школа, 2000. 568 с.

### *Матеріали з основ матеріалознавства:*

- 1. Хільчевський В.В., Кондратюк С.Є. та ін. Матеріалознавство і технологія конструктивних матеріалів: Навч. Посібник. – К.: Либідь, 2002. – 328 с.
- 2. Дриц М.Е., Москалев М.Л. Конструкционные материалы и материаловедение. – К.: Вища школа, 1990
- 3. Сологуб М.А., Рожнецький І.О. Нікоз О.І. та ін. Технологія конструкційних матеріалів. - Київ: Вища школа, 2002
- 4. Терехов В.К. Материаловедение и конструкционные материалы. М.: Машиностроение, 1991.

### *Матеріали з електротехніки:*

- 1. Загальна електротехніка: теорія і практикум. Б.І.Паначевний, Ю.Ф.Свергун. Київ, Каравела, 2003.
- 2. Электротехника. А.П. Трегуб. Киев, Вища школа, 1987.
- 3. Электротехника. Под редакцией А.Я.Шихина. Моска, Высшая школа, 1991
- 4. Основы электротехники. А.С. Касаткин. Моска, Высшая школа 1986
- 5. Электроника и схемотехника. А.И. Кучумов. Москва, Гелиос АРВ, 2004.
- 6. Виртуальная электротехника. И.И. Алиев. Москва, РадиоСофт, 2003.

#### *Матеріали з інженерної та комп'ютерної графіки:*

- 1. Інженерна та комп'ютерна графіка: підручник для внз / В. Михайленко, В. Ванін, С. Ковальов; ред. В. Михайленко. – 5-те вид. – Київ, 2010.
- 2. Єдина система конструкторської документації. Загальні правила виконання креслень : (Укр. та рос. мовами): довідник / уклад. А. Грінь, Л. Скиба; ред. В. Іванов. – Львів, 2001.
- 3. Волошкевич П.П., Бойко О.О., Панкевич Б.В., Мартин Є.В., Беспалов А.Л. Нарисна геометрія, інженерна та комп"ютерна графіка. В-во НУЛП.Л:2007. — 239 с.
- *4.* Ванін В.В., Перевертун В.В., Надкернична Т.М. Комп'ютерна інженерна графіка в середовищі AUTOCAD: Навч. посібник.- К.:Каравела, 2005.- 336с.

#### *Матеріали з комп'ютерних технологій та програмування:*

- 1. Баженов В.А. Інформатика: Комп"ютерна техніка. Комп"ютерні технології: підручник / В. А. Баженов. – 2-ге видання. – К.: Каравела,  $2007 - 640c - C$ ,  $364 - 463$ .
- 2. Берлинер Э. М. Microsoft Office 2003 / Э. М. Берлинер, И. Б.Глазырина, Б. Э. Глазырин. – М.: ООО «Бином-Пресс», 2004. – 576с. – С. 515 – 537.
- 3. Виллариал Б. Программирование Access 2002 в приме-рах: пер. с англ. М.:КУДИЦ-ОБРАЗ, 2003. – 496с. – С. 113 – 201.
- 4. Дибкова Л. М. Інформатика і комп"ютерна техніка: навч. посіб. / Л. М. Дибкова. – 2-ге вид. – перероб. і доповн. – К.: Академвидав, 2007. – 416с. – С.  $276 - 306$ .
- 5. Інформатика та комп'ютерна техніка: навч.-метод. посібник / за редакцією О. Д. Шарапова. – К.: КНЕУ, 2005.– 534с. – С. 509 – 523.
- 6. Інформатика: конспект лекцій у чотирьох частинах. Частина 3. Обробка інженерної інформації за допомогою пакета MS Office / укладач А. В. Булашенко. – Суми: Вид-во СумДУ, 2010. – 228с.
- 7. Харитонова И. А. Самоучитель Office Access 2003 / И. А. Харитонов. Спб.:Питер, 2004. 464с. – С. 316 – 454.
- 8. Ярмуш О. В. Інформатика і комп"ютерна техніка: навч. посібник / О. В. Ярмуш, М. М. Редько. – К.: Вища освіта, 2006. – 359с. – С. 272 – 304.

Програма розглянута на засіданні фахової комісії для вступу на здобуття ступеня бакалавра (протокол № <u>5 від « $\frac{26}{9}$ » —  $\frac{2021}{90}$ </u> року).

Програма розглянута та затверджена на засіданні приймальної комісії університету (протокол № <u>5 від « $\frac{36}{2}$ » мененного 2021</u> року).

Відповідальний секретар приймальної комісії

Det

А.О. Алексеева